## 授 業 計 画

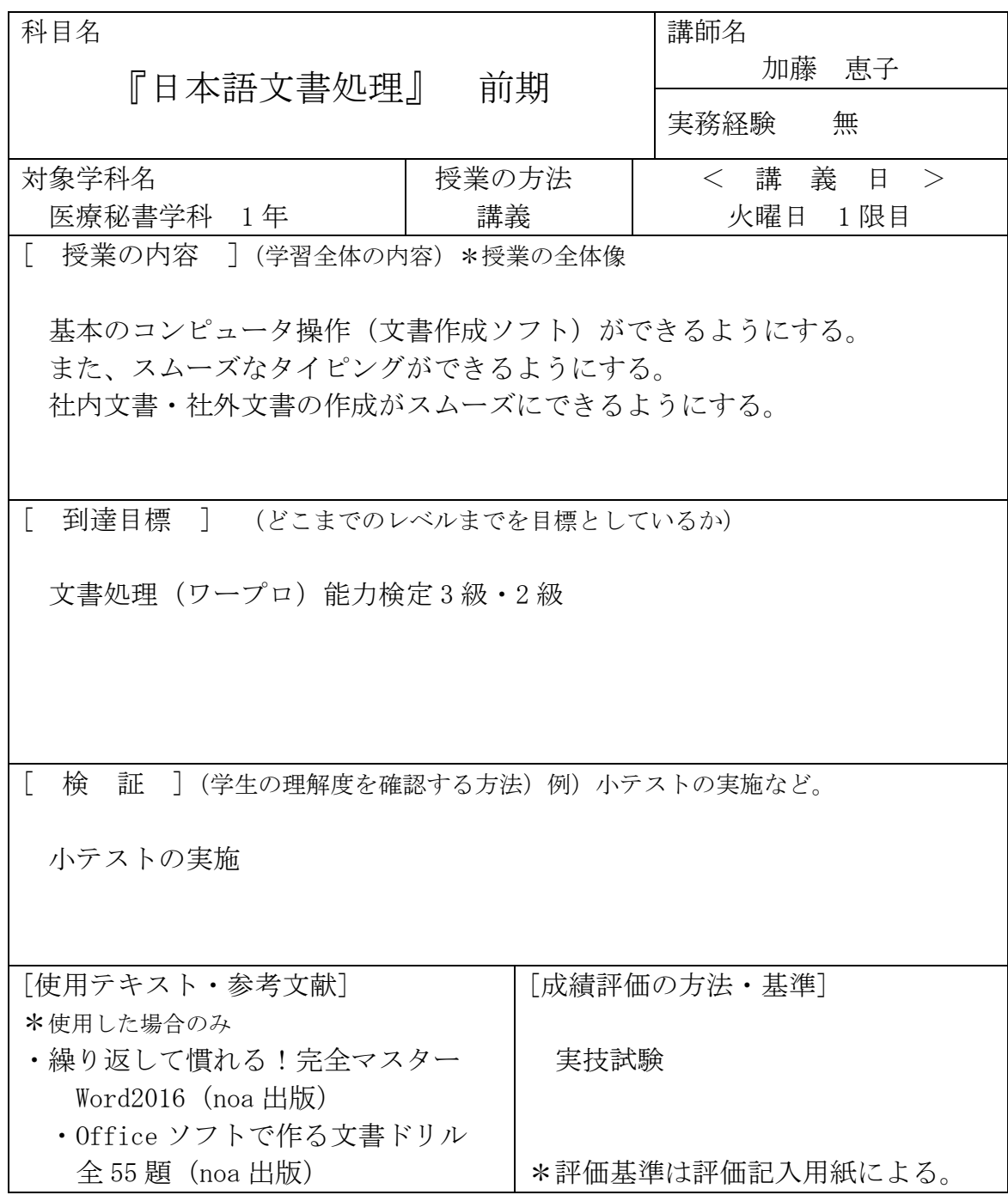

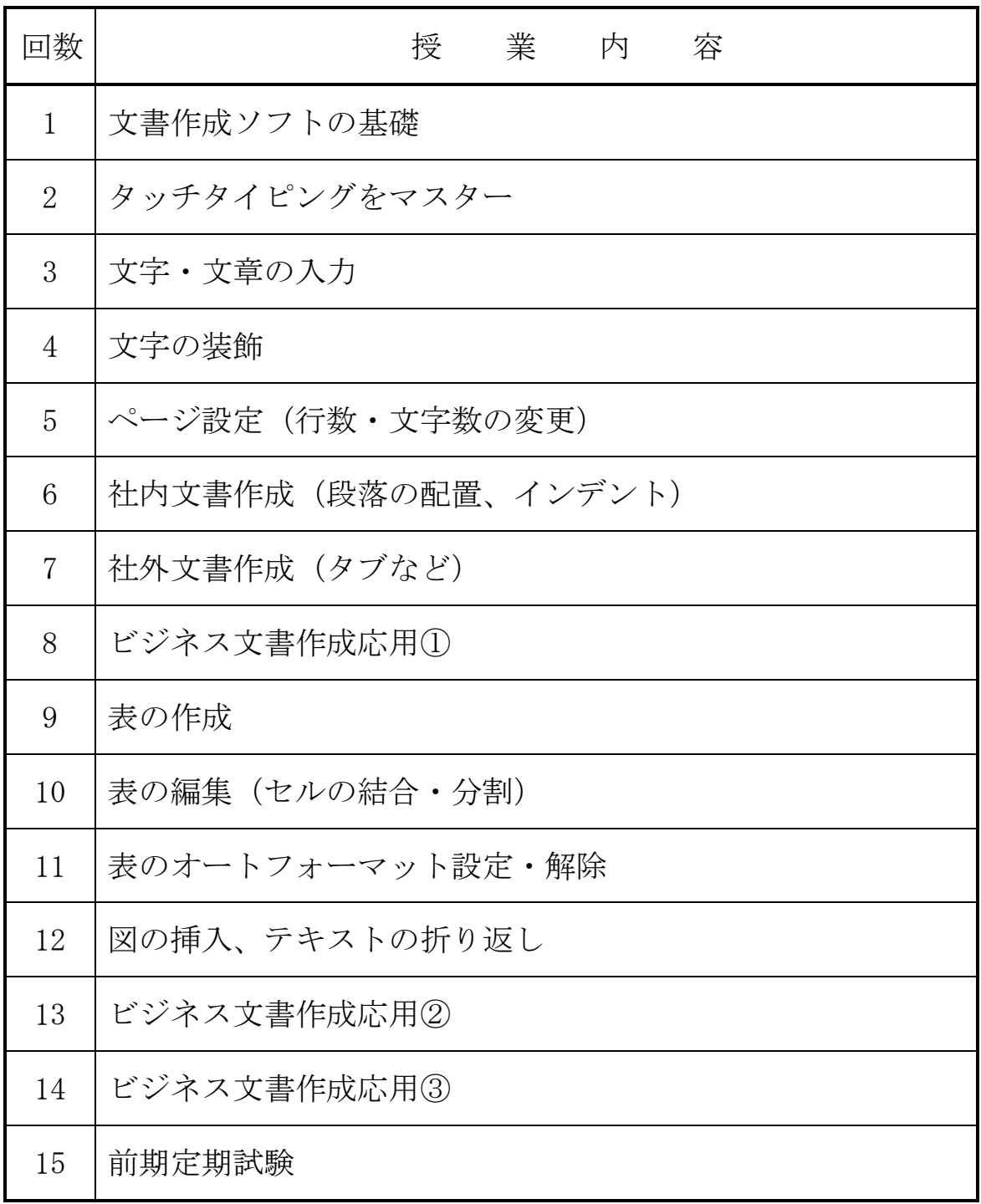

## 授 業 計 画

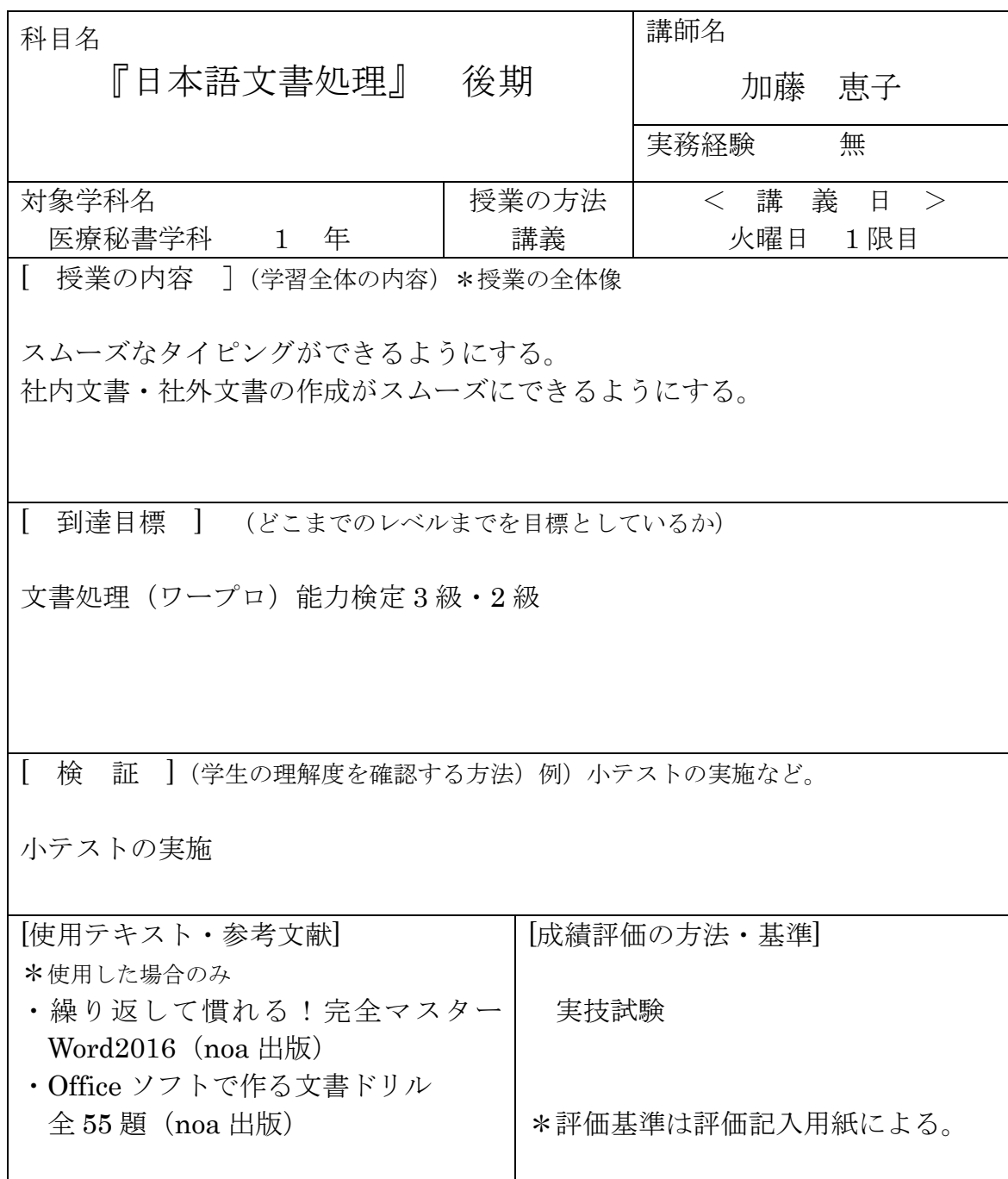

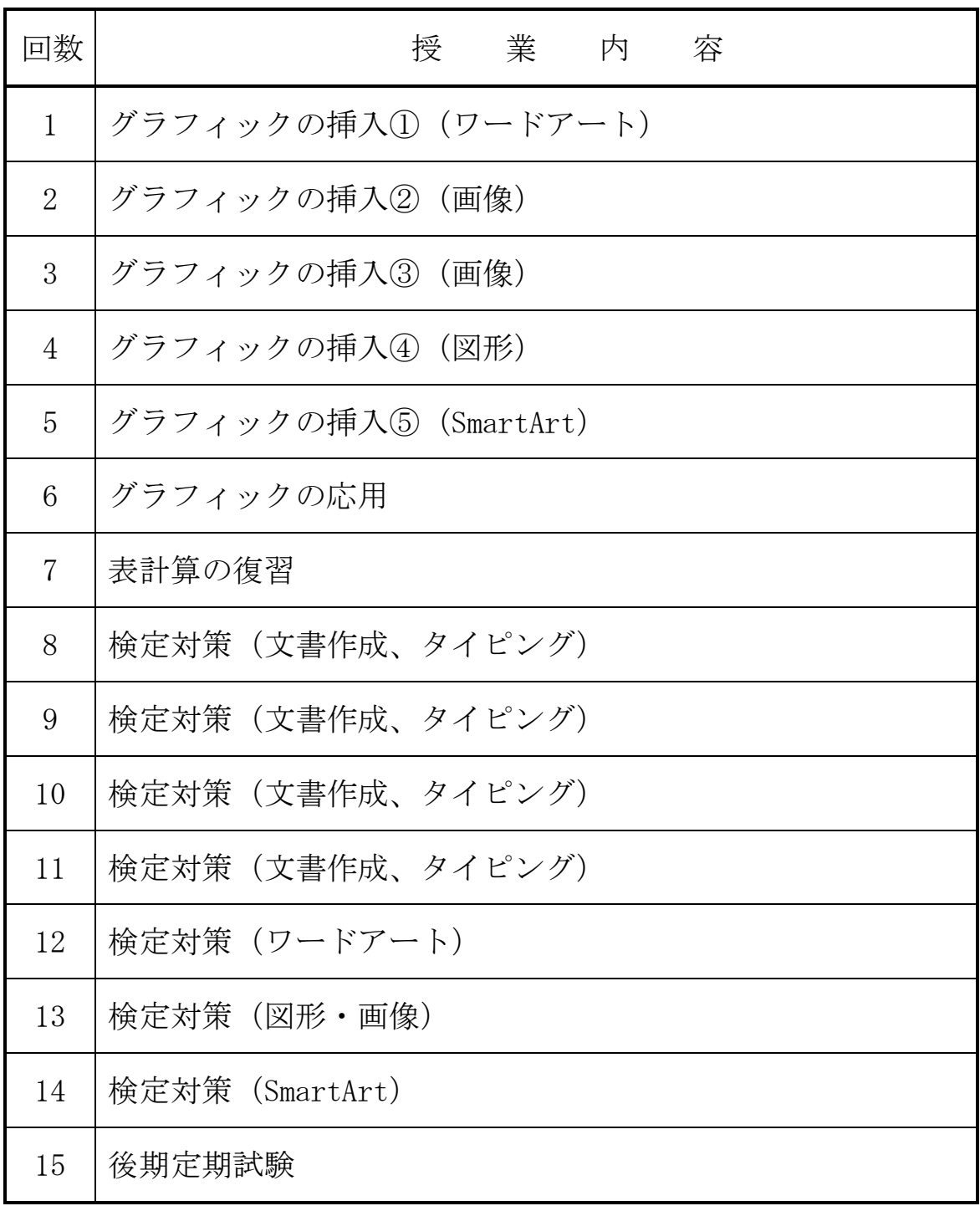

商業実務課程